# **L'INFORMATIQUE DANS UN COURS DE MATHÉMATIQUES**

#### **Christian GUINCHARD**

Lecteur assidu, une des premières choses que je cherche dans le sommaire en ouvrant le bulletin EPI, c'est une rubrique où un collègue fait part de ses expériences (racontant ce qu'il fait dans ses classes, pour « utiliser le matériel informatique existant dans les établissements », comme il est écrit dans les objectifs généraux des programmes de mathématiques de certaines classes).

Je suis donc à la recherche d'idées, d'exemples et de conseils pour que l'insertion du travail sur un ordinateur se fasse de façon naturelle, et que les élèves finissent par penser qu'un ordinateur est un outil permettant la réalisation aisée de certaines tâches et qu'il peut rendre de grands services aux mathématiciens.

Les détails techniques d'une séance en salle d'informatique dépendant du matériel utilisé, il serait souhaitable d'avoir une description visant à donner des détails sur :

- les raisons qui ont engendré une telle séance,
- les objectifs qui étaient fixés,
- l'insertion de la séance dans le cours,
- l'évaluation des résultats obtenus.

Pour contribuer à étoffer la panoplie d'utilisations possibles de l'informatique dans un cours de mathématiques, voici trois exemples pris parmi les expériences que j'ai eu l'occasion de mener :

- I) Simulation sur écran, les élèves regardent.
- II) Programmation de tracé de courbes paramétrées.
- II) Résolution d'un problème grâce au tableur LOTUS 123.

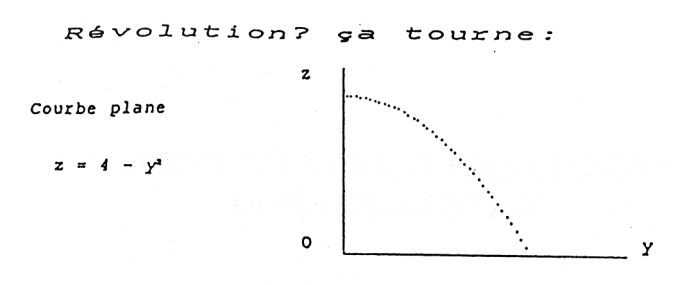

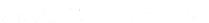

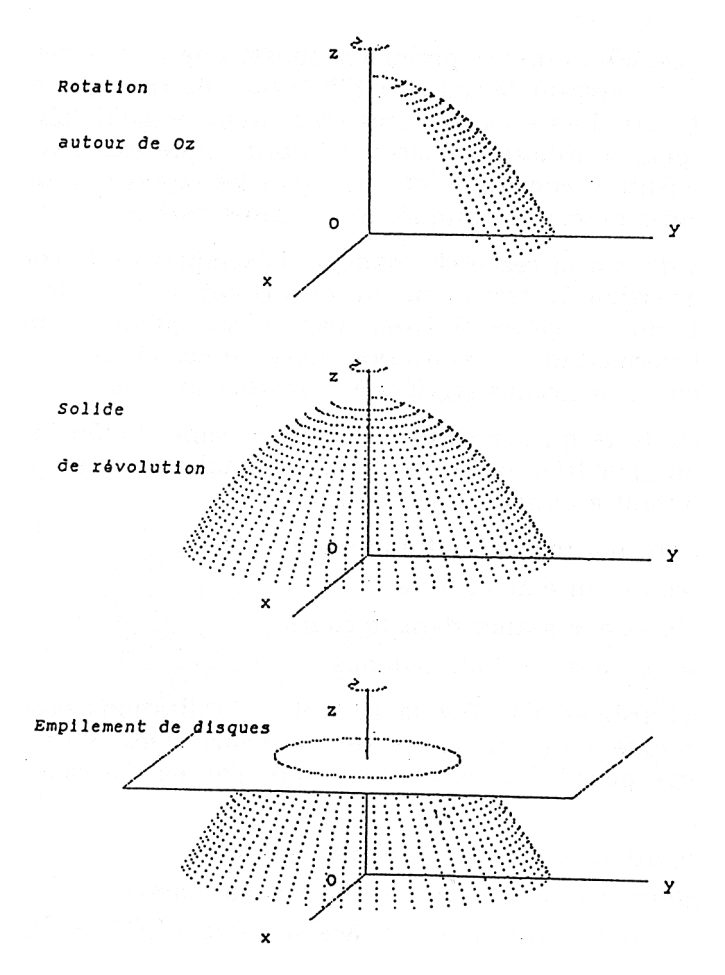

# **I - CLASSE DE TC - SOLIDE DE RÉVOLUTION**

## **I-a) Description de la séance**

Un programme montre à l'écran :

- d'abord un arc de courbe tournant autour d'un axe, ce qui engendre un solide dit de révolution.
- ensuite, le même solide, construit par empilement de cercles concentriques. 3 ou 4 solides ont été construits de cette façon sur l'écran. Voir en annexe les copies d'écran à différentes étapes.

# **I-b) Buts**

- montrer ce qu'est un solide de révolution,
- montrer plusieurs formes de tels solides,
- habileté à représenter sur un plan une figure de dimension trois,
- introduire le calcul du volume par somme des volumes des cylindres qui, par empilement, ont servi à la construction. De là à l'intégrale, le pas est vite franchi.

## **I-c) Place dans le cours**

Cette manipulation a duré un quart d'heure. Elle a fait suite à une séance de programmation du calcul de valeur approchée d'une intégrale. Il aurait été probablement trop artificiel, d'aller spécialement mettre en route des ordinateurs pour regarder tourner des courbes pendant un quart d'heure.

# **I-d) Évaluation**

Le calcul des volumes grâce aux intégrales n'a pas posé de problème aux élèves. Il en a été de même pour tout autre calcul faisant intervenir des sommes et nécessitant des intégrales. La petite séance y est-elle pour quelque chose ??? Par rapport au même cours fait sans utiliser le petit gadget un peu magique, la différence est notoire quant à la rapidité d'exécution des dessins de la part des élèves.

*Danger* : les élèves ont pensé que pour calculer la surface d'un solide, on pouvait procéder comme pour le volume, mais en utilisant les surfaces des cylindres qu'on avait empilés. Malheureusement ça ne marche pas à tous les coups. Il faut être prudent !

## **I-e) Expérience à suivre**

La première question des élèves voyant tourner la courbe a été :. C'est, il faut l'avouer, une question qui fait rougir de bonheur. La curiosité des élèves a été piquée et ils vous en sont reconnaissants.

La clé du programme réside dans le paramétrage d'une ellipse et de la faire tracer par un ordinateur. La transition pour le chapitre suivant « Courbes planes paramétrées » est facile à faire avec en plus la promesse qu'à la fin du chapitre, les élèves sauront fabriquer le même programme.

# **II - CLASSE DE TC - COURBES PARAMÉTRÉES**

## **II-a) Préséance**

*Épicycloïde* : trajectoire d'un point d'un cercle qui roule sans glisser autour d'un autre cercle.

*Hypocycloïde* : trajectoire d'un point d'un cercle qui roule sans glisser à l'intérieur d'un autre cercle.

- Recherche en classe du paramétrage de ces courbes.
- Présentation du graphisme qu'il est possible de faire sur un écran d'ordinateur, repérages et unités.
- Présentation des instructions nécessaires (en Turbo-Basic ).
- Recherche commune de la structure du programme.
- L'écriture des programmes est faite par les élèves à la maison.

# **II-b) Séance**

Elle a duré une heure. Les élèves faisant fonctionner les programmes qu'ils avaient écrits. C'est à qui "sort" la plus jolie courbe et, à la demande, on en fait une copie sur imprimante.

#### **II-c) Pourquoi cette séance ?**

Elle se situe à la fin du chapitre sur les courbes planes paramétrées. Les courbes étudiées ont été de plus en plus complexes. Les élèves commencent à avoir une indigestion des indéterminations rencontrées lors des recherches de vecteur directeur de tangente à la courbe !

Pour les épicycloïdes, comme pour les hypocycloïdes, le premier intérêt (pédagogique) est dans le paramétrage, mais il est encore plus

Christian GUINCHARD LE BULLETIN DE L'EPI

fantastique de pouvoir comparer les différentes courbes sans avoir à faire des études de symétries, de variation etc.

## **II-d) Évaluation**

La curiosité des élèves a poussé la fantaisie là où on s'y attend le moins : ils ont donné des valeurs négatives aux rayons des cercles, emboîté un cercle dans un cercle de diamètre inférieur...

C'est un exercice de plus, visant à familiariser les élèves avec la structure de boucle dans la programmation.

On a passé un bon moment et à la première occasion, on reviendra programmer la rotation des courbes autour d'un axe : ceci nécessitant l'emboîtement de deux boucles ...

# **III - CLASSE DE 1re S - TABLES DE DIFFÉRENCES**

#### **III-a) Origine de la séance**

Les élèves ont eu un devoir à la maison portant sur les tables de différences de polynômes. En gros, en voici le sujet :

> Pour un polynôme P(x), h étant une constante, on calcule D1(x)=P(x+h)-P(x), puis D2(x)=D1(x+h)-D1(x) etc. Dn(x) est appelée différence n-ième du polynôme P.

Le but du devoir, avec de nombreuses vérifications numériques, était de vérifier que, pour un polynôme de degré n, Dn est une constante dépendant de n, de h et du coefficient du terme de plus haut degré de P.

Les calculs étaient assez pénibles, leur présentation peu agréable à lire dans les copies, alors, en guise de corrigé, j'ai distribué aux élèves les calculs que j'avais faits dans une feuille de travail avec le tableur de LOTUS-123 et sortis sur imprimante.

Nous avons en classe poursuivi le problème et dégagé une méthode permettant, lorsqu'on connaît différentes valeurs d'un polynôme P, de déterminer le degré de P, puis tous les coefficients (à partir de la donnée des P(x+i\*h), i prenant des valeurs entières de 0 jusqu'à k).

C'est ce travail de calcul qui a fait l'objet de la séance en salle d'informatique et l'utilisation du tableur LOTUS-123.

#### **III-b) Préparation**

Deux fiches ont été distribuées aux élèves :

Un résumé des résultats établis à la suite du problème et de l'étude commune, suivi d'un plan des grandes lignes du travail à faire pour résoudre le problème : « voici différentes valeurs d'un polynôme P, déterminez le degré et tous ses coefficients ! ».

Une liste de commandes essentielles pour l'exécution des calculs dans la feuille de travail LOTUS-123, (entrée d'une formule, copie d'une formule et copie des résultats d'un calcul).En plus une copie d'écran, me permettant de commenter le principe du tableur.

N'ayant pas eu le temps d'aller avec la classe manipuler un peu ce tableur (sans autre but que de faire l'essai de quelques fonctions et commandes) il a fallu que j'en fasse la présentation au tableau pendant une heure en attendant que la salle d'informatique soit libre.

#### **III-c) Séance**

Pour être sûr de pouvoir résoudre au moins un problème en une heure, j'avais déjà entré toutes les données constantes dans une feuille de travail auto-chargeable (les élèves n'ont eu qu'à mettre les disquettes dans les lecteurs et charger le logiciel).

Ils ont eu tout de suite une feuille de travail contenant les éléments constants du tableau de calcul (correspondant à la copie reproduite sur la fiche).

Ils ont effectué tous les travaux demandés par la fiche, en notant les résultats et même effectuant sur papier de petits calculs.

#### **III-d) Évaluation**

Cette manipulation m'a semblé assez longue à mettre en place, et le temps de préparation (l'élaboration des fiches, des disquettes et la séance d'introduction) m'a paru démesuré par rapport au problème qui était à résoudre. Mais j'espère que, pour les prochaines séances de travail avec LOTUS-123, on pourra aller beaucoup plus vite et que les élèves seront capables d'élaborer eux-mêmes leur feuille de travail.

Les élèves auront l'occasion de revenir travailler sur ce logiciel à propos des suites numériques définies par récurrence et surtout pour traiter presque tous les exemples de tableaux et graphiques lorsque nous serons dans le chapitre de Statistiques. Avec ses fonctions statistiques, ses commandes construisant des graphiques, LOTUS-123 est un outil

Christian GUINCHARD LE BULLETIN DE L'EPI

vraiment efficace à mettre au service des élèves pour leur permettre de traiter des enquêtes "grandeur nature", de la saisie des données à l'interprétation, en passant par des calculs, tableaux et graphiques.

## **IV - BILAN**

Après de multiples essais pour utiliser l'informatique dans un cours de mathématiques, ma conception actuelle de la présentation de l'ordinateur comme un outil valable est la suivante :

Son efficacité est subordonnée à la faculté qu'auront les élèves d'exécuter rapidement une série de tâches banales sans trop réfléchir, afin de se concentrer sur le problème que l'ordinateur va permettre de résoudre. C'est pourquoi, il serait souhaitable de penser à une utilisation suivie d'un même logiciel (il ne devient efficace que lorsque les manipulations de base deviennent routinières). Venir une fois dans l'année en salle d'informatique montrer un tableur, une autre fois un gestionnaire de base de données, une autre fois bidouiller un programme en un langage que l'on ne compte pas réutiliser, avec le but de montrer quelque chose de nouveau, c'est toujours louable. Mais il y a peu de chance que ceci contribue à grandir l'image d'un outil prêt à rendre service. Au contraire, dans ce genre d'expérience, c'est plutôt la somme de bévues et d'erreurs de manipulation qui frappe le néophite. L'insertion des séances de travail sur ordinateur doit, bien sûr, se faire en douceur au sein du cours de mathématiques (ou d'autres matières), mais ces séances doivent être un apprentissage progressif des manipulations élémentaires pour l'emploi d'un logiciel ou de techniques de programmation.

Si au début de cet article, je me suis présenté en demandeur d'idées et de conseils, c'est que je suis peu sûr de la proportion de temps qu'il faut accorder aux séances d'informatique, par rapport au cours traditionnel. Après quelques manipulations, les élèves sont très enthousiastes et en veulent encore, surtout ceux des sections scientifiques. Mais la perspective du BAC oblige à mettre un frein à cet enthousiasme pour ne pas perdre de vue la composition finale de mathématiques...

Un jour, peut-être, un T.P. de manipulation d'ordinateur sera intégré aux épreuves des Bacs scientifiques...

> Christian Guinchard French International School GPO Box 9814 Hong-Kong

LE BULLETIN DE L'EPI **INFORMATIQUE DANS UN COURS DE MATHS**